## New Released Ver[sion: Microsoft 70-533 Exam Du](http://www.pass4surevce.com/?p=179)mps PDF Free Try (71-80)

 2015 Microsoft 70-533 Certification Exam is coming! Getting a Laest 70-533 Practice Test is very important for an Exam Candiate! Braindump2go New Updated 70-533 Exam Questions Well Formatted in PDF and VCE versions, providing you convenience and excellence both at the same time! Free Questions and Answer are provided Following: Vendor: MicrosoftExam Code: 70-533Exam Name: Implementing Microsoft Azure Infrastructure SolutionsKeywords: 70-533 Exam Dumps,70-533 Practice Tests,70-533 Practice Exams,70-533 Exam Questions,70-533 PDF,70-533 VCE Free,70-533 Book,70-533 E-Book,70-533 Study Guide,70-533 Braindump, 70-533 Prep Guide Compared Before Buying Microsoft 70-533 PDF & VCE!

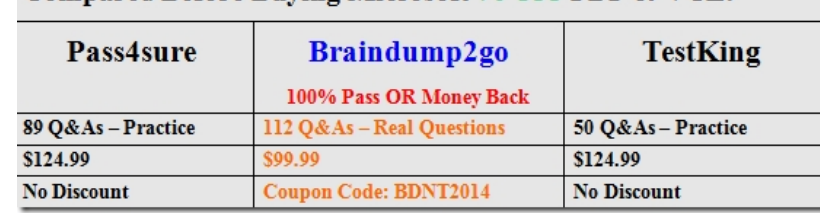

 QUESTION 71You administer an Azure Web Site named contoso. The development team has implemented changes to the website that need to be validated.You need to validate and deploy the changes with minimum downtime to users.What should you do first? A. Create a new Linked Resource.B. Configure Remote Debugging on contoso.C. Create a new website named contosoStaging.D. Create a deployment slot named contosoStaging.E. Back up the contoso website to a deployment slot. Answer: DExplanation:When you deploy your application to Azure Websites, you can deploy to a separate deployment slot instead of the default production slot, which are actually live sites with their own hostnames.Furthermore, you can swap the sites and site configurations between two deployment slots, including the production slot. Deploying your application to a deployment slot has the following benefits:\* You can validate website changes in a staging deployment slot before swapping it with the production slot.\* After a swap, the slot with previously staged site now has the previous production site. If the changes swapped into the production slot are not as you expected, you can perform the same swap immediately to get your "last known good site" back.\* Deploying a site to a slot first and swapping it into production ensures that all instances of the slot are warmed up before being swapped into production. This eliminates downtime when you deploy your site. The traffic redirection is seamless, and no requests are dropped as a result of swap operations. QUESTION 72You manage an Azure Web Site that is running in Shared mode.You discover that the website is experiencing increased average response time during periods of heavy user activity.You need to update the website configuration to address the performance issues as they occur.What should you do? A. Set the website to Standard mode and configure automatic scaling based on CPU utilization.B. Configure automatic seating during specific dates.C. Modify the website instance size.D. Configure automatic scaling based on memory utilization.E. Set the website to Basic mode and configure automatic scaling based on CPU utilization. Answer: AExplanation:Scaling to Standard Plan ModeSelecting Standard expands the Capacity section to reveal the Instance Size and Instance Count options, which are also available in Basic mode. The Edit Scale Settings for Schedule and Scale by Metric options are available only in Standard mode. capacity

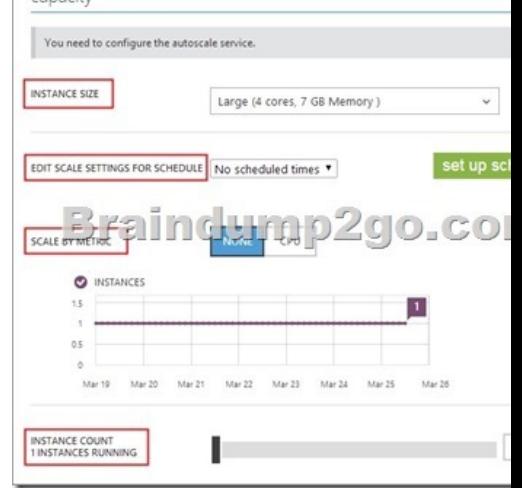

Note:\* For increased performance and throughput for your websites on Microsoft Azure, you can use the Azure Management Portal

to scale your Web Hosting Pla[n mode from Free to Shared, Basic, or Standard.\\* Th](http://www.pass4surevce.com/?p=179)ere are 2 options for scaling:Based on a Schedule Based on CPU usage QUESTION 73Drag and Drop QuestionYou manage an Azure Web Site in Standard mode at the following address:contoso.azurevvebsites.net.Your company has a new domain for the site that needs to be accessible by Secure Socket Layer (SSL) encryption.You need to be able to add a custom domain to the Azure Web Site and assign an SSL certificate.Which three steps should you perform next in sequence? To answer, move the appropriate actions from the list of actions to the answer area and arrange them in the correct order. More than one order of answer choices may be correct You will receive credit for any of the

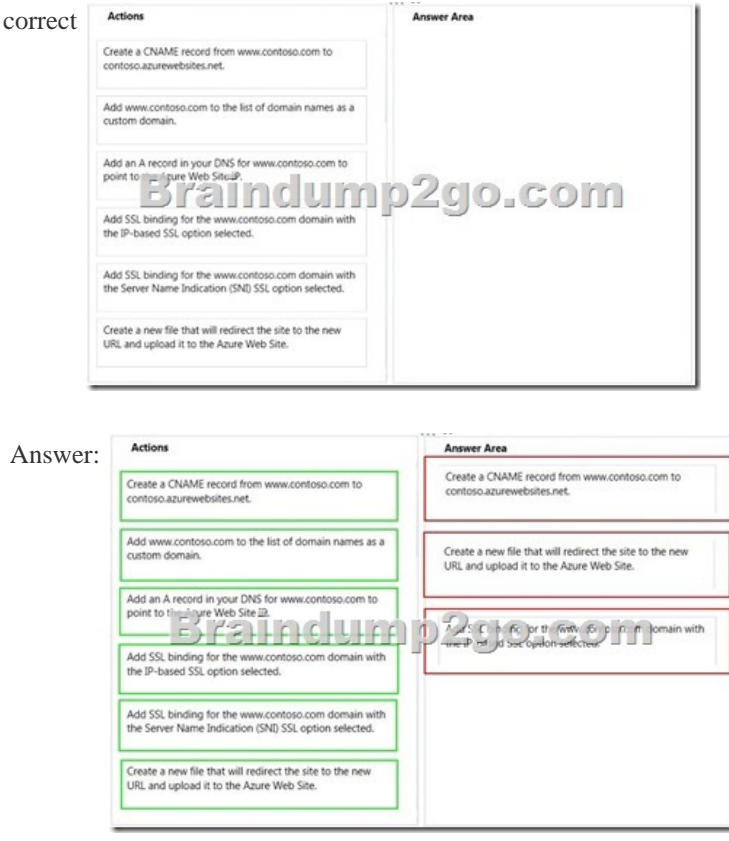

 QUESTION 74You manage an Azure Web Site named contosoweb. Logging is enabled for contosoweb.You need to view only errors from your log files in a continuous stream as they occur.Which Windows Power Shell command should you execute? A. Get-AzureWebSiteLog -Name contosoweb -OutBuffer ErrorB. Save-AzureWebSiteLog -Name contosoweb -Output ErrorsC. Get-AzureWebSlteLog -Name contosoweb -Tail -Message ErrorD. Get-Azure WebSiteLog -Name contosoweb -Message Error Answer: CExplanation:This example starts log streaming and show error logs only.Windows PowerShell C:PS>Get-AzureWebsiteLog -Tail -Message Errorhttp://msdn.microsoft.com/en-us/library/dn495187.aspx QUESTION 75You administer a solution deployed to a virtual machine (VM) in Azure. The VM hosts a web service that is used by several applications. You are located in the US West region and have a worldwide user base.Developers in Asia report that they experience significant delays when they execute the services.You need to verify application performance from different locations.Which type of monitoring should you configure? A. Disk Read[B. EndpointC. Network OutD. CPUE. Average R](http://msdn.microsoft.com/en-us/library/dn495187.aspx)esponse Time Answer: E Explanation:Example:Incorrect:Not B: Health Endpoint Monitoring Pattern is used for checking the health of the program: Implement functional checks within an application that external tools can access through exposed endpoints at regular intervals. This pattern can help to verify that applications and services are performing correctly. QUESTION 76You are the administrator for three Azure subscriptions named Dev, Test, and Prod.Your Azure Power Shell profile is configured with the Dev subscription as the default.You need to create a new virtual machine in the Test subscription by using the least administrative effort.Which Power Shell command should you use? <sup>OA</sup> PS C\> Select-AzureSubscription -SubscriptionName "Test"

> OB. PS C:\> Set-AzureSubscription -SubscriptionName "Test" -CurrentStorageAccountName "teststorage" \*\*Braindump2go.com

- OC. PS C:\> Set-AzureSubscription "Test" -CurrentStorageAccountName "teststorage
- OD. PS C:\> Select-AzureSubscription -SubscriptionName "Test" -Default

 A. Option AB. Option B[C. Option CD. Option D Answer: AExplanation:E](http://www.pass4surevce.com/?p=179)xample: Set the current subscription This command makes "ContosoEngineering" the current subscription.Windows PowerShellC:PS> Select-AzureSubscription -SubscriptionName ContosoEngineering -Currenthttp://msdn.microsoft.com/en-us/library/dn722499.aspx QUESTION 77Drag and Drop QuestionYou manage an Azure virtual machine (VM) named AppVM. The application hosted on AppVM continuously writes small files to disk. Recently the usage of applications on AppVM has increased greatly.You need to improve disk performance on AppVM.Which Microsoft Azure Power Shell cm[dlet should you use with each Power Shell command line](http://msdn.microsoft.com/en-us/library/dn722499.aspx)? To answer, drag the appropriate Microsoft Azure Power Shell cmdlet to the correct location in the Power Shell code. Each Power Shell cmdlet may be used once, more than once, or not at all. You may need to drag the split bar between panes or scroll to view content.

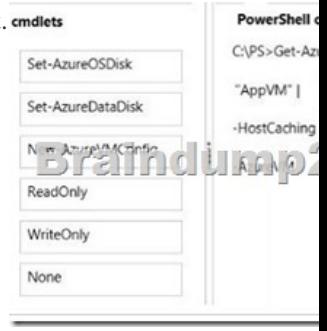

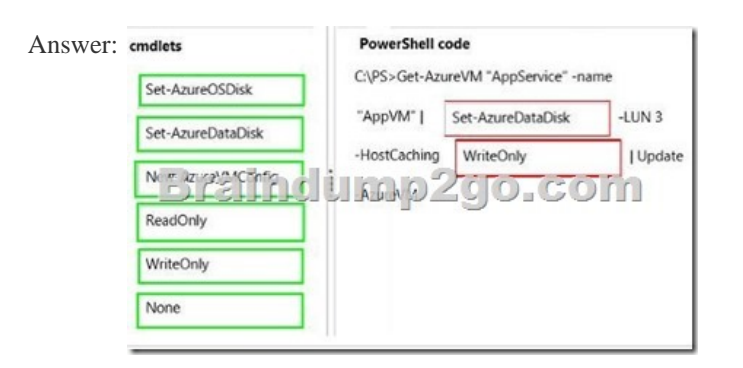

 QUESTION 78Drag and Drop QuestionYou administer a virtual machine (VM) that is deployed to Azure. The VM hosts a web service that is used by several applications.You need to ensure that the VM sends a notification In the event that the average response time for the web service exceeds a pre-defined response time for an hour or more.Which three steps should you perform in sequence? To answer, move the appropriate actions from the list of actions to the answer area and arrange them in the correct order.

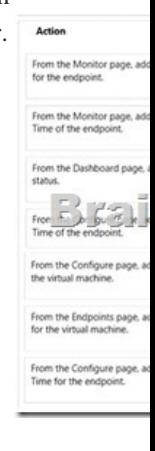

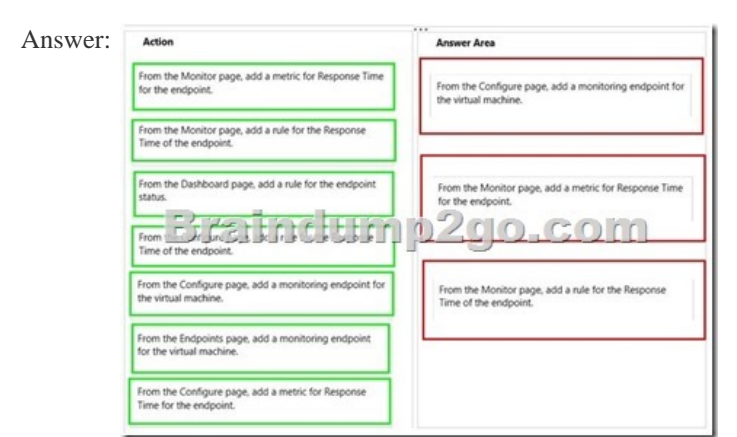

 QUESTION 79Drag and Dro[p QuestionYou administer an Azure Virtual Machin](http://www.pass4surevce.com/?p=179)e (VM) named CON-CL1. CON-CL1 is in a cloud service named ContosoService1.You discover unauthorized traffic to CON-CL1. You need to:- Create a rule to limit access to CON-CL1.- Ensure that the new rule has the highest precedence.Which Azure Power Shell cmdlets and values should you use? To answer, drag the appropriate cmdlet or value to the correct location in the Power Shell command. Each cmdlet or value may be used PowerShell o once, more than once, or not at all. You may need to drag the split bat between panes or scroll to view content. <sup>emdlets and values</sup>

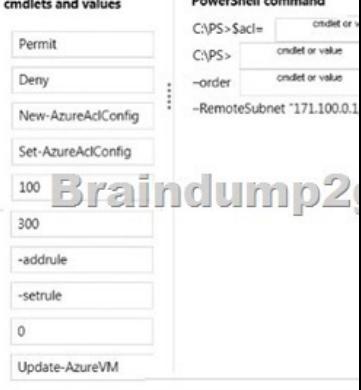

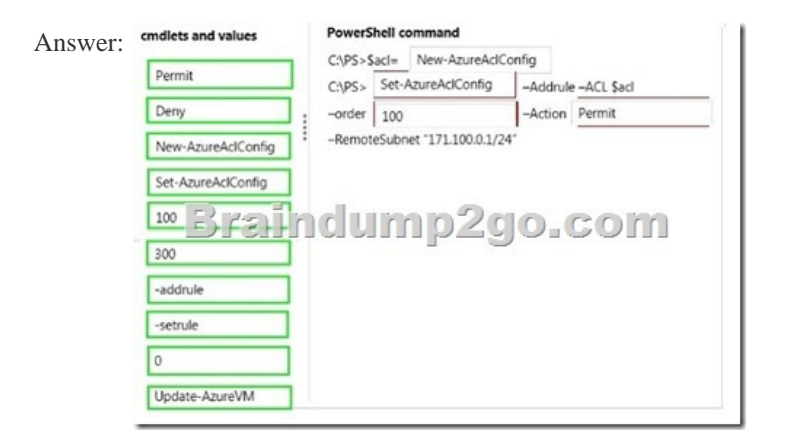

 QUESTION 80Hotspot QuestionYour company network has two branch offices. Some employees work remotely, including at public locations. You manage an Azure environment that includes several virtual networks.All users require access to the virtual networks.In the table below, identify which secure cross-premise connectivity option is needed for each type of user. Make only one

selection in each column.

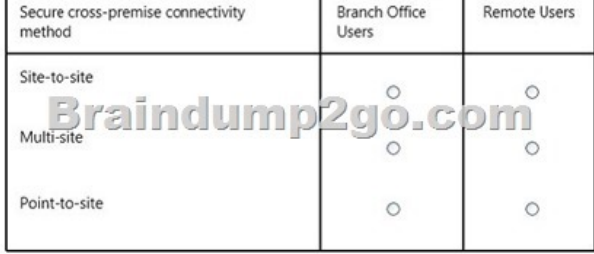

Answer:

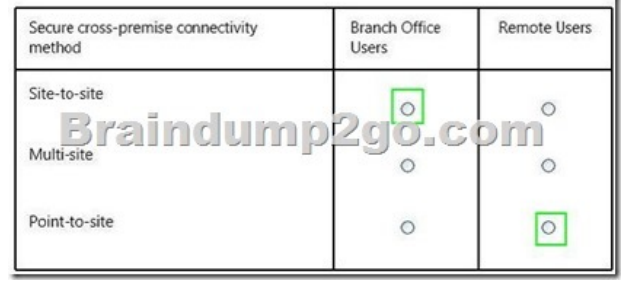

All 105 Microsoft 70-533 Exam Dumps Questions are the New Checked and Updated! In recent years, the 70-533 certification has

à.

become a global standard for [many successful IT companies. Looking to become a](http://www.pass4surevce.com/?p=179) certified Microsoft professional? Download Braindump2go 2015 Latest Released 70-533 Exam Dumps Full Version and Pass 70-533 100%! **Compared Before Buying Microsoft 70-**

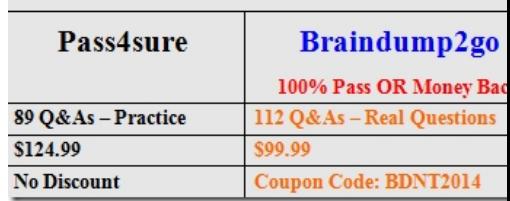

http://www.braindump2go.com/70-533.html